## **Set Up Facetime Ipad 2 Wifi**>>>CLICK HERE<<<

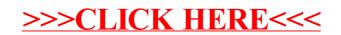